# Objektorientierte Programmierung: Hausaufgabenblatt 7

Abgabe: 10.12.2018, 11:00

Das Ziel dieser Übungsblattes ist es, dass Sie ihre Kenntnisse zur Operatorpräzedenz und Answeisungssemantik festigen.

Diese Übungsserie finden Sie im Stud.IP auf der Seite der Veranstaltung unter Lernobjekte  $\rightarrow$  Kurs in ILIAS  $\rightarrow$  Hausaufgabenblatt 7.

## Hausaufgabe 1: (7 Punkte)

Bitte beachten Sie: die Einsendung der Aufgabe erfolgt uber die ILIAS-Plattform. ¨

In dieser Aufgabe sind Ihnen Ausdrücke und Werte gegeben. In den Ausdrücken sind sämtliche Klammerungen entfernt worden. Geben Sie den Wert fur den Ausdruck ohne Klam- ¨ merung an (mit der Interpretation und Präzedenz aus der Java-Programmiersprache). Außerdem ist ein Zielwert gegeben. Klammern Sie in dem Ausdruck die Teilausdrucke so, ¨ dass der Wert des gesamten Ausdrucks dem Zielausdruck entspricht. Die Reihenfolge der Operatoren und Operanden ist bereits korrekt.

Um die automatische Korrektur zu erleichtern, lassen Sie sämtliche Leerzeichen in Ihrer Eingabe weg. Setzen Sie Klammern um den gesamten Ausdruck, sowie jeden Teilausdruck der, kein atomarer (einzelner) Wert ist. Der Ausdruck 3 \* 7 + 2 sollte also ((3\*7)+2) oder (3\*(7+2)) geklammert sein (je nachdem, ob der Zielwert 23 oder 27 ist). Selbst nach dem einstelligen Operator ! sollten Sie klammern (!(true) statt !true). Markieren Sie Zeichenketten jeweils mit öffnenden und schließenden ". Wenn Sie den Wert des ungeklammerten Ausdrucks wegen eines Typ- oder Syntaxfehlers nicht auswerten können, schreiben Sie Fehler in das Feld.

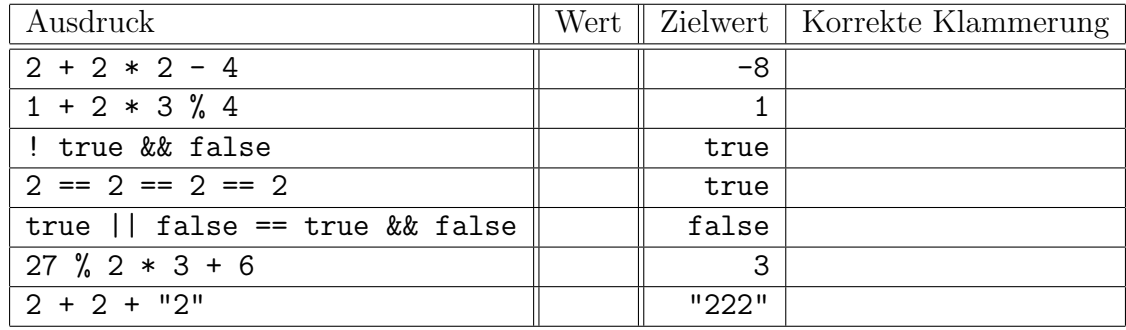

### Hausaufgabe 2: (5 Punkte)

Bitte beachten Sie: die Einsendung der Aufgabe erfolgt uber die ILIAS-Plattform. ¨ Das folgende Java-Programm (ohne die Markierung "=>") implementiert einen Algorithmus für duplikatfreie Listen. Vollziehen Sie den Programmablauf nach und geben Sie den Wert der Ausdrücke pivot, 1[pivot], upper, lower, larger, smaller an der markierten Stelle an, also am Ende jedes Durchlaufs der Hauptschleife (mit Schleifenbedingung upper != lower). Geben Sie auch die Programmausgabe an. Zur Kontrolle sind einige Werte bereits vorgegeben.

```
1 class M {
2 public static void main (String [] args) {
3 int [] 1 = \{7, 9, 2, 3, 1, 4, 5, 8, 6\};4
5 int pivot = 0;
6 int upper = 2147483647; // Integer . MAX_VALUE
7 int lower = -2147483648; // Integer . MIN_VALUE
8
9 while (upper != lower) {
10 while (1[piivot] >= upper || 1[piivot] <= lower)
11 pivot ++;
12
13 int larger = 0;
14 int smaller = 0;
15 int i = 0;
16 while (i < 1.1ength) {
17 if (l[pivot] > l[i])18 smaller = smaller + 1;
19 else if (1[pivot] < 1[i])
20 larger = larger + 1;
21 i = i + 1;22 }
23
24 if ( larger <= smaller + 1)
25 upper = 1[pivot];
26 if (larger + 1>= smaller)
27 lower = 1[pivot];
28 \Rightarrow }
29 System.out.println(l[pivot]);
30 }
31 }
```
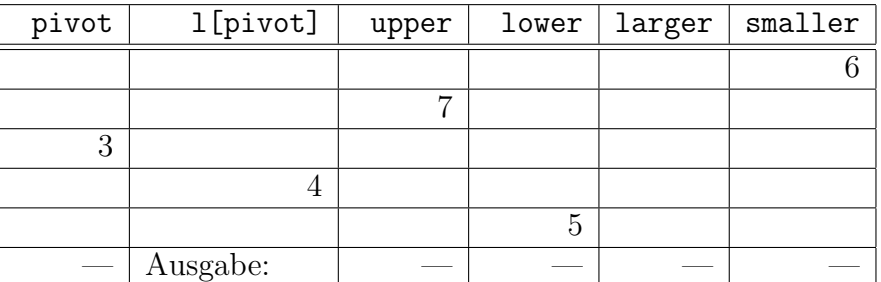

### Hausaufgabe 3: (7 Punkte)

Bitte beachten Sie: die Einsendung der Aufgabe erfolgt über die ILIAS-Plattform.

In dieser Aufgabe sind Ihnen eine Reihe von Ausdrucken zum Array-Zugriff gegeben. ¨ Ordnen Sie den Ausdrücken die Werte  $-1$ , 1, 2, 3, 4, 5, 7 oder "Zugriffsfehler" zu. Die Arrays sind im Programmkontext wie folgt definiert:

int a  $[$ ] =  $\{1, 2, 3, 4, 5\};$ int  $b[] = {2, 3, 5, 7, -1};$ 

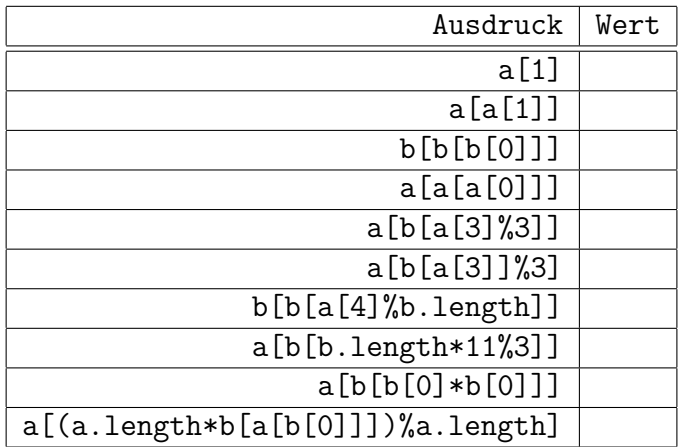

Bei der Auswertung der Ausdrücke ergaben sich insgesamt drei Zugriffsfehler. Geben Sie außerdem an (ankreuzen), auf welches der Felder es im Verlauf der Auswertungen einen Lesezugriff gab, bevor es zum Zugriffsfehler kam (nur die Ausdrücke mit Zugriffsfehler).

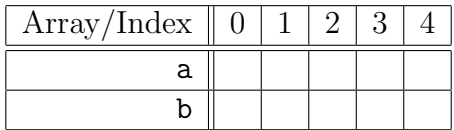